# Package 'lolog'

January 12, 2019

<span id="page-0-0"></span>Maintainer Ian E. Fellows <ian@fellstat.com>

License MIT + file LICENCE

Title Latent Order Logistic Graph Models

LinkingTo Rcpp, BH

Type Package

LazyLoad yes

Description Estimation of Latent Order Logistic (LOLOG) Models for Networks. LOLOGs are a flexible and fully general class of statistical graph models. This package provides functions for performing MOM, GMM and variational inference. Visual diagnostics and goodness of fit metrics are provided. See Fellows  $(2018)$  <arXiv:1804.04583> for a detailed description of the methods.

Version 1.2

**Depends** R ( $>= 3.0.0$ ), methods, Rcpp ( $>= 0.9.4$ )

Imports network, parallel, ggplot2, reshape2, intergraph, Matrix

Suggests testthat, inline, knitr, rmarkdown, ergm, BH, igraph

URL <https://github.com/statnet/lolog>

RcppModules lolog RoxygenNote 6.0.1 VignetteBuilder knitr

NeedsCompilation yes

Author Ian E. Fellows [aut, cre], Mark S. Handcock [ctb]

Repository CRAN

Date/Publication 2019-01-12 22:52:41 UTC

# R topics documented:

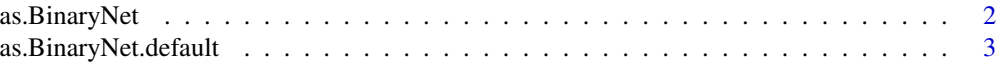

<span id="page-1-0"></span>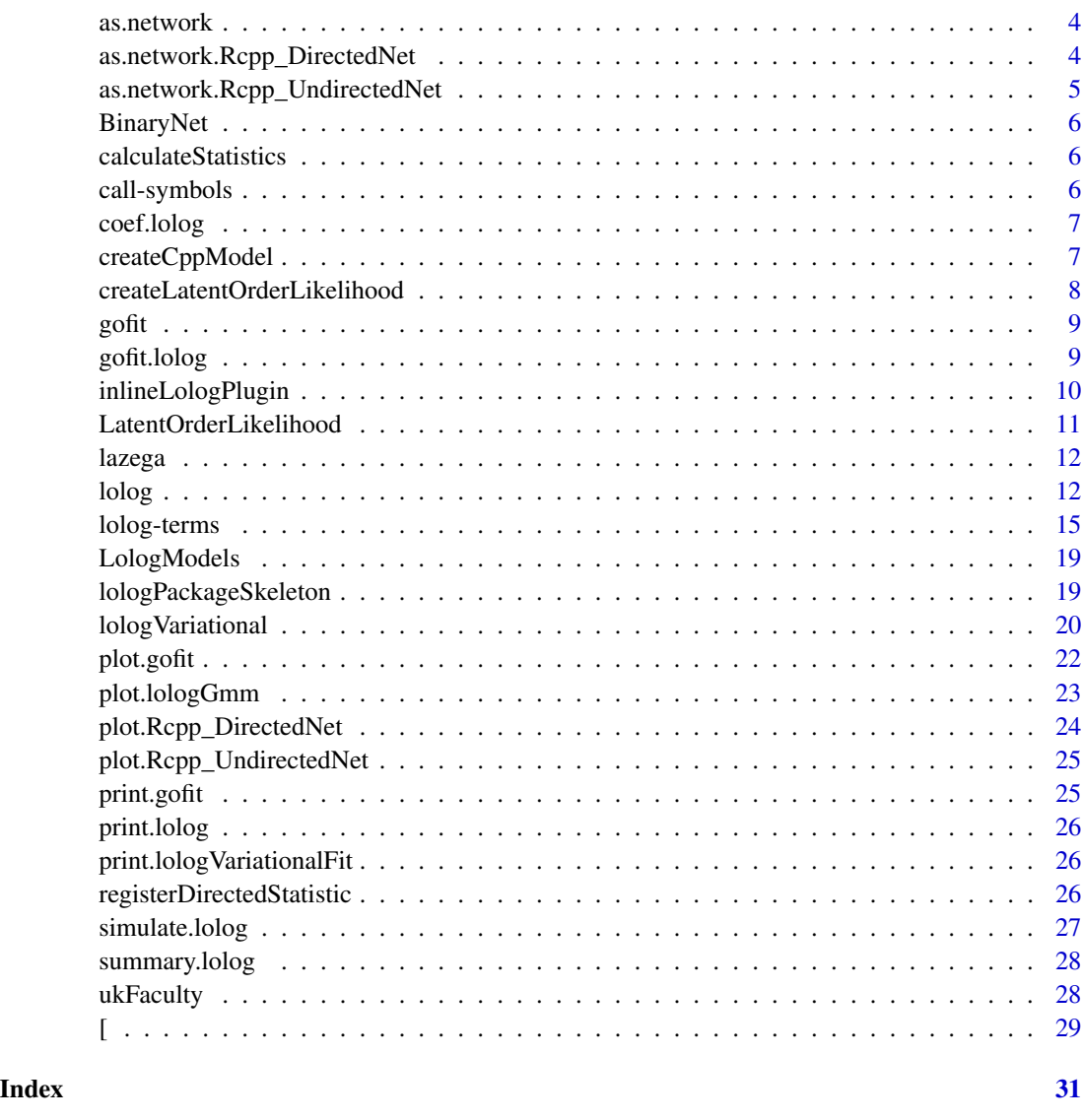

as.BinaryNet *Convert to either an UndirectedNet or DirectedNet object*

# Description

Convert to either an UndirectedNet or DirectedNet object

# Usage

as.BinaryNet(x, ...)

#### <span id="page-2-0"></span>Arguments

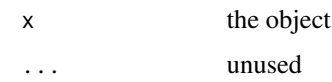

# Details

Converts network objects to BinaryNets. This function also converts other graph formats, such as igraph and tidygraph, utilizing intergraph::asNetwork.

# Value

either an Rcpp\_UndirectedNet or Rcpp\_DirectedNet object

# Examples

```
data(ukFaculty)
net <- as.BinaryNet(ukFaculty)
net
```
as.BinaryNet.default *Convert to either an UndirectedNet or DirectedNet object*

# Description

Convert to either an UndirectedNet or DirectedNet object

#### Usage

```
## Default S3 method:
as.BinaryNet(x, ...)
```
#### Arguments

x the object ... unused

# Details

Converts network objects to BinaryNets. This function also converts other graph formats, such as igraph and tidygraph, utilizing intergraph::asNetwork.

# Value

either an Rcpp\_UndirectedNet or Rcpp\_DirectedNet object

```
data(ukFaculty)
net <- as.BinaryNet(ukFaculty)
net
```
as.network *Network conversion*

# Description

Network conversion

# Usage

as.network(x, ...)

# Arguments

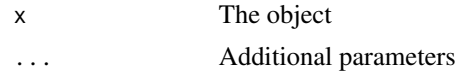

as.network.Rcpp\_DirectedNet

*Convert a DirectedNet to a network object*

# Description

Convert a DirectedNet to a network object

# Usage

```
## S3 method for class 'Rcpp_DirectedNet'
as.network(x, ...)
```
# Arguments

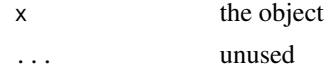

# Value

A network object

# See Also

[DirectedNet](#page-5-1)

<span id="page-3-0"></span>

<span id="page-4-0"></span> $el \leftarrow matrix(c(1,2),ncol=2)$ #make an UndirectedNet with one edge and 5 nodes net <- new(UndirectedNet, el, 5L) nw <- as.network(net) nw

as.network.Rcpp\_UndirectedNet

*Convert a UndirectedNet to a network object*

# Description

Convert a UndirectedNet to a network object

### Usage

## S3 method for class 'Rcpp\_UndirectedNet' as.network(x, ...)

# Arguments

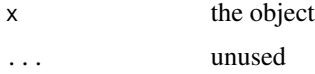

# Value

A network object

#### See Also

[UndirectedNet](#page-5-1)

# Examples

el <- matrix(c(1,2),ncol=2)

```
#make an UndirectedNet with one edge and 5 nodes
net <- new(UndirectedNet, el, 5L)
net[1:5,1:5]
nw <- as.network(net)
nw
```
<span id="page-5-0"></span>BinaryNet *BinaryNet*

#### <span id="page-5-1"></span>Description

BinaryNet

# Details

Rcpp\_DirectedNet and Rcpp\_UndirectedNet are the native network classes for the lolog package. They are designed for algorithmic performance, and are thin wrappers for an underlying C++ object. These network objects can be passed back and forth between R and C++ with little overhead. Because they are pointers to C++ objects, serialization via 'save' or 'dput' are not supported

calculateStatistics *Calculate network statistics from a formula*

#### Description

Calculate network statistics from a formula

#### Usage

```
calculateStatistics(formula)
```
#### Arguments

formula A lolog formula (See [lolog](#page-11-1)).

#### Examples

```
data(ukFaculty)
calculateStatistics(ukFaculty ~ edges + mutual + triangles)
```
call-symbols *Internal Symbols*

# Description

Internal symbols used to access compiles code.

<span id="page-6-0"></span>

# Description

Extracts estimated model coefficients.

# Usage

## S3 method for class 'lolog' coef(object, ...)

# Arguments

object A 'lolog' object. ... unused

# Examples

```
# Extract parameter estimates as a numeric vector:
data(ukFaculty)
fit <- lolog(ukFaculty ~ edges)
coef(fit)
```
createCppModel *Creates a model*

# Description

Creates a model

#### Usage

```
createCppModel(formula, cloneNet = TRUE, theta = NULL)
```
# Arguments

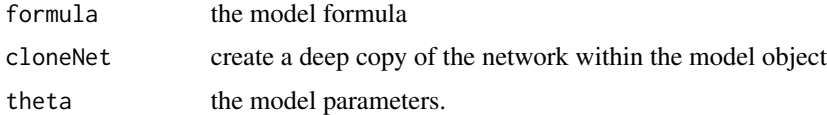

# Details

Creates a C++ Model object. In general this isn't needed by most users of the package.

```
data(ukFaculty)
model <- createCppModel(ukFaculty ~ edges)
model$calculate()
model$statistics()
```
createLatentOrderLikelihood

*Creates a probability model for a latent ordered network model*

# Description

Creates a probability model for a latent ordered network model

#### Usage

```
createLatentOrderLikelihood(formula, theta = NULL)
```
# Arguments

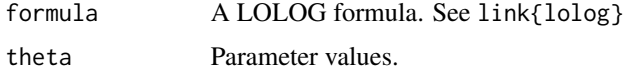

#### Value

An Rcpp object representing the likelihood model

# Examples

```
# See the methods of the objects returned by this function
UndirectedLatentOrderLikelihood
DirectedLatentOrderLikelihood
```

```
# A Barabasi-Albert type graph model with 1000 vertices
el <- matrix(0, nrow=0, ncol=2)
net <- new(UndirectedNet, el, 1000L)
lolik <- createLatentOrderLikelihood(net ~ preferentialAttachment(), theta=1)
banet <- lolik$generateNetwork()$network # generate a random network from the model
degrees <- banet$degree(1:1000)
hist(degrees, breaks=100) # plot the degree distribution
order <- banet[["__order__"]] # The vertex inclusion order
```

```
# Earlier nodes have higher degrees
library(ggplot2)
qplot(order, degrees, alpha=I(.25)) + geom_smooth(method="loess")
```
<span id="page-7-0"></span>

<span id="page-8-0"></span>

# Description

Conduct goodness of fit diagnostics

# Usage

gofit(object, ...)

# Arguments

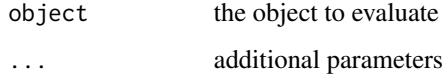

# Details

see [gofit.lolog](#page-8-1)

<span id="page-8-1"></span>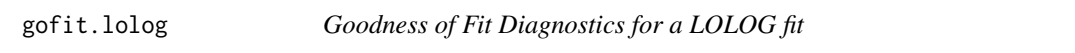

# Description

Goodness of Fit Diagnostics for a LOLOG fit

# Usage

```
## S3 method for class 'lolog'
gofit(object, formula, nsim = 100, ...)
```
# Arguments

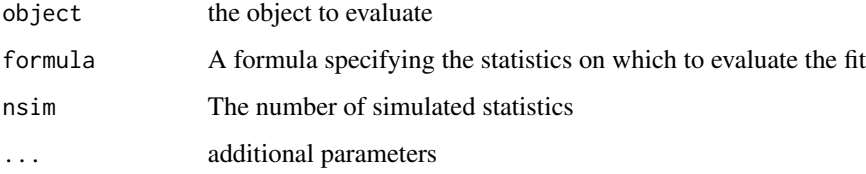

```
library(network)
data(ukFaculty)
# Delete vertices missing group
delete.vertices(ukFaculty, which(is.na(ukFaculty %v% "Group")))
# A dyad independent model
fitind <- lolog(ukFaculty ~ edges() + nodeMatch("GroupC") + nodeCov("GroupC"))
summary(fitind)
# Check gof on degree distribution (bad!)
gind \leq gofit(fitind, ukFaculty \sim degree(0:50))
gind
plot(gind)
#check gof on esp distribution (bad!)
gind \leq gofit(fitind, ukFaculty \sim esp(0:25))
gind
plot(gind)
## Not run:
#include triangles and 2-stars (in and out)
fitdep <- lolog(ukFaculty ~ edges() + nodeMatch("GroupC") + nodeCov("GroupC") +
              triangles + star(2, direction="in") + star(2, direction="out"), nsamp=1500)
summary(fitdep)
# Check gof on (in + out) degree distribution (good!)
gdep <- gofit(fitdep, ukFaculty ~ degree(0:50))
gdep
plot(gdep)
#check gof on esp distribution (good!)
gdep \leq gofit(fitdep, ukFaculty \sim esp(0:25))
gdep
plot(gdep)
## End(Not run)
```
<span id="page-9-1"></span>inlineLologPlugin *An lolog plug-in for easy C++ prototyping and access*

# Description

An lolog plug-in for easy C++ prototyping and access The inline plug-in for lolog

<span id="page-9-0"></span>

# <span id="page-10-0"></span>Usage

inlineLologPlugin(...)

inlineLologPlugin

# Arguments

... plug-in arguments

# Details

The lolog Rcpp plugin allows for the rapid prototyping of compiled code. new functions can be registered and exposed using [cppFunction](#page-0-0) and new statistics can be compiled and registered using [sourceCpp](#page-0-0).

# See Also

[cppFunction](#page-0-0), [sourceCpp](#page-0-0), [cppFunction](#page-0-0)

# Examples

```
## Not run:
# This creates a function in C++ to create an empty network of size n
# and expose it to R.
src < -"
lolog::BinaryNet<lolog::Directed> makeEmptyNetwork(const int n){
Rcpp::IntegerMatrix tmp(0,2);
lolog::BinaryNet<lolog::Directed> net(tmp, n);
return net;
}
"
Rcpp::registerPlugin("lolog",inlineLologPlugin)
emptyNetwork <- cppFunction(src,plugin="lolog")
net <- emptyNetwork(10L)
net[1:10,1:10]
```
## End(Not run)

LatentOrderLikelihood *LatentOrderLikelihood*

# Description

LatentOrderLikelihood

<span id="page-11-0"></span>

#### Description

This data set comes from a network study of corporate law partnership that was carried out in a Northeastern US corporate law firm, referred to as SG&R, 1988-1991 in New England.

#### Usage

data(lazega)

#### Licenses and Citation

CC BY 4.0. When publishing results obtained using this data set, the original authors (Lazega, 2001) should be cited, along with this R package.

# Copyright

Creative Commons Attribution-Share Alike 4.0 International License, see https://creativecommons.org/licenses/by/4.0/ for details.

#### Source

See [http://elazega.fr/?page\\_id=609](http://elazega.fr/?page_id=609) and [https://www.stats.ox.ac.uk/~snijders/siena/](https://www.stats.ox.ac.uk/~snijders/siena/Lazega_lawyers_data.htm) [Lazega\\_lawyers\\_data.htm](https://www.stats.ox.ac.uk/~snijders/siena/Lazega_lawyers_data.htm)

#### References

Lazega, Emmanuel (2001), The Collegial Phenomenon: The Social Mechanisms of Cooperation among Peers in a Corporate Law Partnership, Oxford: Oxford University Press

<span id="page-11-1"></span>lolog *Fits a LOLOG model via Monte Carlo Generalized Method of Moments*

#### Description

lolog is used to fit Latent Order Logistic Graph (LOLOG) models. LOLOG models are motivated by the idea of network growth where the network begins empty, and edge variables are sequentially 'added' to the network with an either unobserved, or partially observed order s. Conditional upon the inclusion order, the probability of an edge has a logistic relationship with the change in network statistics.

<span id="page-12-0"></span>lolog and the state of the state of the state of the state of the state of the state of the state of the state of the state of the state of the state of the state of the state of the state of the state of the state of the

# Usage

```
lolog(formula, auxFormula = NULL, theta = NULL, nsamp = 1000,
 includeOrderIndependent = TRUE, targetStats = NULL, weights = "full",
  tol = 0.1, nHalfSteps = 10, maxIter = 100, minIter = 2,
  startingStepSize = 0.1, maxStepSize = 0.5, cluster = NULL,
 verbose = TRUE)
```
# Arguments

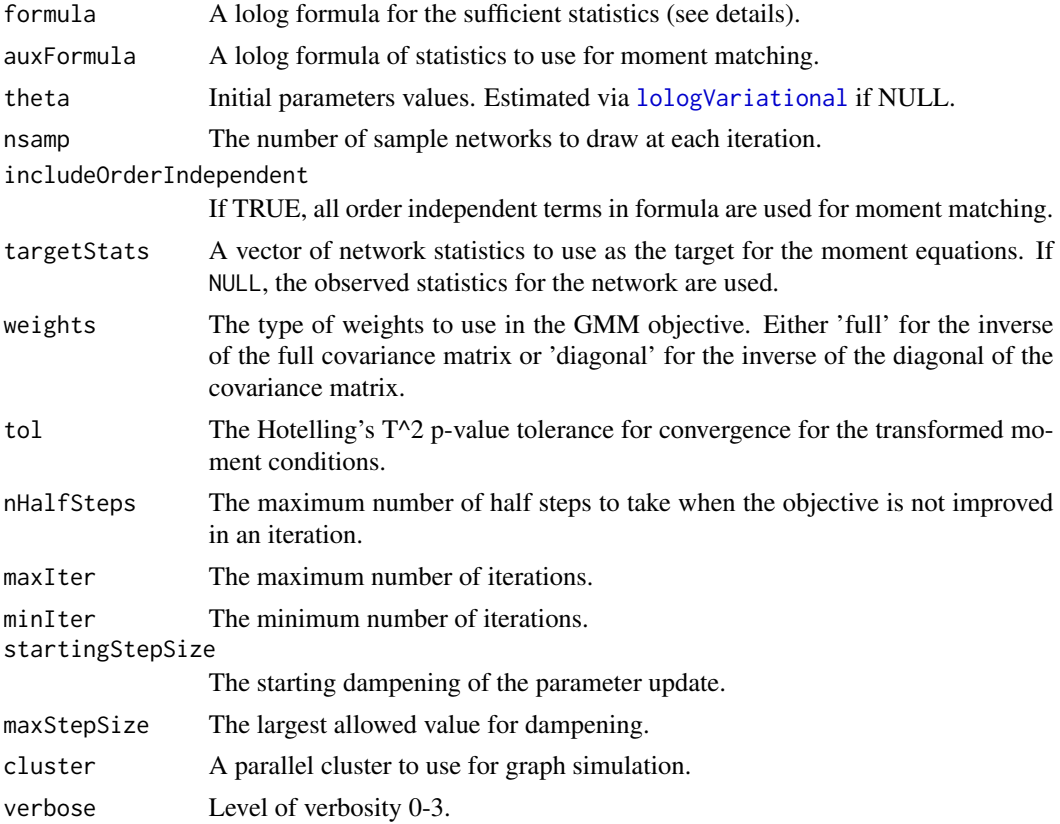

#### Details

LOLOG represents the probability of a tie, given the network grown up to a time point as

$$
logit(p(y_{s_t} = 1 | \eta, y^{t-1}, s_{\leq t})) = \theta \cdot c(y_{s_t} = 1 | y^{t-1}, s_{\leq t})
$$

where  $s_{\leq t}$  is the growth order of the network up to time t,  $y^{t-1}$  is the state of the graph at time  $t-1$ .  $c(y_{s_t}|y^{t-1}, s_{\leq t})$  is a vector representing the change in graph statistics from time  $t-1$  to t if an edge is present, and  $\theta$  is a vector of parameters.

The motivating growth order proceeds 'by vertex.' The network begins 'empty' and then vertices are 'added' to the network sequentially. The order of vertex inclusion may be random or fixed. When a vertex 'enters' the network, each of the edge variables connecting it and vertices already in the network are considered for edge creation in a completely random order.

<span id="page-13-0"></span>LOLOG formulas contain a network, DirectedNet or UndirectedNet object on the left hand side. the right hand side contains the model terms used. for example,

net ~ edges

represents and Erdos-Renyi model and

net ~ edges + preferentialAttachment()

represents a Barabasi-Albert model. See [lolog-terms](#page-14-1) for a list of allowed model statistics

Conditioning on (partial) vertex order can be done by placing an ordering variable on the right hand side of the '|' operator, as in

net ~ edges + preferentialAttachment() | order

'order' should be a numeric vector with as many elements as there are vertices in the network. Ties are allowed. Vertices with higher order values will always be included later. Those with the same values will be included in a random order in each simulated network.

offsets and constraints are specified by wrapping them with either offset() or constraint(), for example, the following specifies an Erdos-Renyi model with the constraint that degrees must be less that 10

```
net ~ edges + constraint(boundedDegree(0L, 10L))
```
If the model contains any order dependent statistics, additional moment constraints must be specified in auxFormula. Ideally these should be chosen to capture the features modeled by the order dependent statistics. For example, preferentialAttachment models the degree structure, so we might choose two-stars as a moment constraint.

```
lolog(net ~ & edges ~ + preferentialAttentionment(), net ~ * star(2))
```
will fit a Barabasi-Albert model with the number of edges and number of two-stars as moment constraints.

#### Value

An object of class 'lolog'. If the model is dyad independent, the returned object will also be of class "lologVariational" (see [lologVariational](#page-19-1), otherwise it will also be a "lologGmm" object.

lologGmm objects contain:

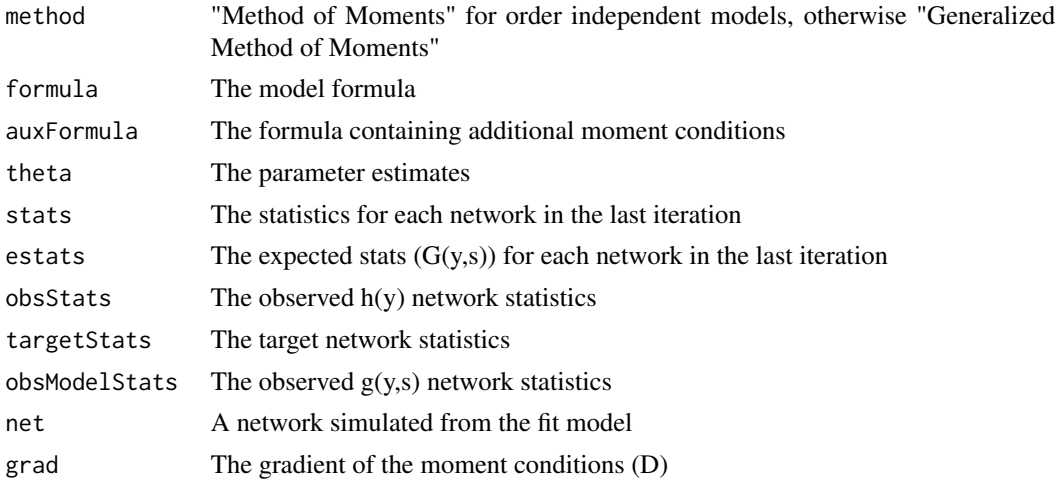

# <span id="page-14-0"></span>lolog-terms 15

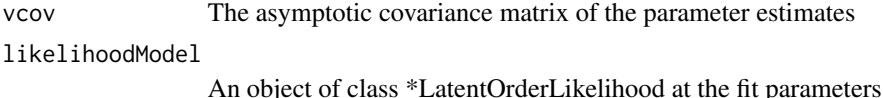

### Examples

```
library(network)
set.seed(1)
data(flo)
flomarriage <- network(flo,directed=FALSE)
flomarriage %v% "wealth" <- c(10,36,27,146,55,44,20,8,42,103,48,49,10,48,32,3)
# A dyad independent model
fit <- lolog(flomarriage ~ edges + nodeCov("wealth"))
summary(fit)
# A dyad dependent model with 2-stars and triangles
fit2 <- lolog(flomarriage ~ edges + nodeCov("wealth") + star(2) + triangles, verbose=FALSE)
summary(fit2)
## Not run:
# An order dependent model
fit3 <- lolog(flomarriage ~ edges + nodeCov("wealth") + preferentialAttachment(),
              flomarriage ~ star(2:3), verbose=FALSE)
summary(fit3)
# Try something a bit more real
data(ukFaculty)
# Delete vertices missing group
delete.vertices(ukFaculty, which(is.na(ukFaculty %v% "Group")))
fituk <- lolog(ukFaculty ~ edges() + nodeMatch("GroupC") + nodeCov("GroupC") + triangles + star(2))
summary(fituk)
plot(fituk$net, vertex.col= ukFaculty %v% "Group" + 2)
```
## End(Not run)

<span id="page-14-1"></span>lolog-terms *LOLOG Model Terms*

#### Description

LOLOG Model Terms

#### Statistic Descriptions

- edges (dyad-independent) (order-independent) (directed) (undirected) *Edges:* This term adds one network statistic equal to the number of edges (i.e. nonzero values) in the network.
- star(k, direction="in") (order-independent) (directed) (undirected) The k argument is a vector of distinct integers. This term adds one network statistic to the model for each element in k. The *i*th such statistic counts the number of distinct  $k[i]$ -stars in the network, where a k-star is defined to be a node N and a set of k different nodes  $\{O_1, \ldots, O_k\}$  such that the ties  $\{N, O_i\}$  exist for  $i = 1, \ldots, k$ . For directed networks, direction indicates whether the count is of in-stars (direction="in") or out-stars (direction="out")
- triangles() (order-independent) (directed) (undirected) This term adds one statistic to the model equal to the number of triangles in the network. For an undirected network, a triangle is defined to be any set  $\{(i, j), (j, k), (k, i)\}$  of three edges. For a directed network, a triangle is defined as any set of three edges  $(i \rightarrow j)$  and  $(j \rightarrow k)$  and either  $(k \rightarrow i)$  or  $(k \leftarrow i)$ .
- clustering() (order-independent) (undirected) The global clustering coefficient, defined as the number of triangles over the number of possible triangles [https://en.wikipedia.org/](https://en.wikipedia.org/wiki/Clustering_coefficient) [wiki/Clustering\\_coefficient](https://en.wikipedia.org/wiki/Clustering_coefficient), or 3 \* triangles / 2-stars.
- transitivity() (order-independent) (undirected) The Soffer-Vazquez transitivity. This is clustering metric that adjusts for large degree differences and is described by C in Equation 6 of [https://pdfs.semanticscholar.org/7af5/f8c871d99b868cd0ed70c5fd09f59b39976](https://pdfs.semanticscholar.org/7af5/f8c871d99b868cd0ed70c5fd09f59b399769.pdf)9. [pdf](https://pdfs.semanticscholar.org/7af5/f8c871d99b868cd0ed70c5fd09f59b399769.pdf). Note The approximation of the number of possible shared neighbors between node i and j of  $min(d_i,d_i) - 1$  in this implementation.
- mutual() (order-independent) (directed) A count of the number of pairs of actors i and j for which  $(i \rightarrow j)$  and  $(j \rightarrow i)$  both exist.
- nodeMatch(name) (dyad-independent) (order-independent) (directed) (undirected) For categorical network nodal variable 'name,' the number of edges between nodes with the same variable value.
- nodeMix(name) (dyad-independent) (order-independent) (directed) (undirected) For categorical network nodal variable 'name,' adds one statistic for each combination of levels of the variable equal to the count of edges between those levels.
- degree(d, direction="undirected", lessThanOrEqual=FALSE) (order-independent) (directed) (undirected) The d argument is a vector of distinct integers. This term adds one network statistic to the model for each element in d; the ith such statistic equals the number of nodes in the network of degree d[i], i.e. with exactly d[i] edges.

twoPath (order-independent) (directed) (undirected) This term adds one statistic to the model, equal to the number of 2-paths in the network. For a directed network this is defined as a pair of edges  $(i\rightarrow j)$ ,  $(j\rightarrow k)$ , where i and j must be distinct. That is, it is a directed path of length 2 from  $i$  to  $k$  via  $j$ . For directed networks a 2-path is also a mixed 2-star. For undirected networks a twopath is defined as a pair of edges  $\{i, j\}$ ,  $\{j, k\}$ . That is, it is an undirected path of length 2 from i to k via j, also known as a 2-star.

For directed networks if direction="undirected" degree is counted as the sum of the in and out degrees of a node. If direction="in" then in-degrees are used and direction="out" indicates out-degrees.

If lessThanOrEqual=TRUE, then the count is the number of nodes with degree less than or equal to d.

### lolog-terms 17

- degreeCrossProd() (order-independent) (undirected) This term adds one network statistic equal to the mean of the cross-products of the degrees of all pairs of nodes in the network which are tied.
- nodeCov(name) (dyad-independent) (order-independent) (directed) (undirected) The name argument is a character string giving the name of a numeric attribute in the network's vertex attribute list. This term adds a single network statistic to the model equaling the sum of name(i) and name(j) for all edges  $(i, j)$  in the network. For categorical variables, levels are coded as 1,..,nlevels'.
- edgeCov(x, name=NULL) (dyad-independent) (order-independent) (directed) (undirected) The x argument is a square matrix of covariates, one for each possible edge in the network. This term adds one statistic to the model, equal to the sum of the covariate values for each edge appearing in the network. The edgeCov term applies to both directed and undirected networks. For undirected networks the covariates are also assumed to be undirected. If present, the name argument is a character string providing a name for the edgeCov term. The name will be "edgeCov.<name>". It is recommended that all edgeCov terms be given explicit names. In particular, if two unnamed edgeCov terms are supplied an error will occur (as they will have the same default name "edgeCov.".
- edgeCovSparse(x, name=NULL) (dyad-independent) (order-independent) (directed) (undirected) Identical to edgeCov, except x should be a sparse matrix. This is especially useful for larger networks, where passing a dense matrix to edgeCov is too memory intensive.
- gwesp(alpha) (order-independent) (directed) (undirected) This term is just like gwdsp except it adds a statistic equal to the geometrically weighted *edgewise* (not dyadwise) shared partner distribution with decay parameter alpha parameter, which should be non-negative.
- gwdegree(alpha, direction="undirected") (order-independent) (directed) (undirected) This term adds one network statistic to the model equal to the weighted degree distribution with decay controlled by the decay parameter. The alpha parameter is the same as theta\_s in equation (14) in Hunter (2007).

For directed networks if direction="undirected" degree is counted as the sum of the in and out degrees of a node. If direction="in" then in-degrees are used ans direction="out" indicates out-degrees.

• gwdsp(alpha) (order-independent) (directed) (undirected)

This term adds one network statistic to the model equal to the geometrically weighted dyadwise shared partner distribution with decay parameter decay parameter, which should be nonnegative.

• esp(d, type=2) (order-independent) (directed) (undirected)

This term adds one network statistic to the model for each element in d where the ith such statistic equals the number of *edges* (rather than dyads) in the network with exactly d[i] shared partners. This term can be used with directed and undirected networks. For directed networks the count depends on type:

type =  $1:$  from  $\rightarrow$  to  $\rightarrow$  nbr  $\rightarrow$  from

 $type = 2$ : from  $\rightarrow$  to  $\lt$ - nbr  $\lt$ - from (homogeneous)

type =  $3$  : either type 1 or 2

- type =  $4:$  all combinations of from  $\rightarrow$  to  $\lt$   $\rightarrow$  nbr  $\lt$   $\rightarrow$  from
- geoDist(long, lat, distCuts=Inf) (dyad-independent) (order-independent) (undirected)

given nodal variables for longitude and latitude, calculates the sum of the great circle distance between connected nodes. distCuts splits this into separate statistics that count the sum of the minimum of the cut point and the distance.

• dist(names (dyad-independent) (order-independent) (undirected)

Calculates a statistic equal to the sum of the euclidean distances between connected nodes on the numeric nodal variables specified in names.

• preferentialAttachment(k=1, direction="in") (directed) (undirected)

An order dependent preferential attachment term. For each edge, adds

log(  $(k+degree) / (n * (meanDegree + k))$ )

where degree is the current degree of the acting node, n is the network size, and meanDegree is the mean degree of the network. This depends upon the order in which edges are added. For directed networks, if direction="in" the in-degrees are used. If it is "out" the out degrees are used, otherwise "undirected" means that the sum of the in and out degrees are used.

• sharedNbrs(k=1) (undirected)

for each edge adds

 $log(k + shared / minDeg)$ 

where shared is the current number of shared neighbors between the two nodes, and minDeg is the minimum of the current degrees of the two nodes (i.e. the number of possible shared neighbors).

• nodeLogMaxCov(name) (order-independent) (undirected)

For each edge (i,j) and nodal variable variable, add to the statistic

log(max(variable[i],variable[j]))

If the variable is a (partial) rank order of nodal inclusion into the network, this statistic can be useful in modeling the mean degree over the course of the growth process.

• nodeFactor(name, direction="undirected") (order-independent) (undirected) (directed)

The name argument is a character vector giving one or more names of categorical attributes in the network's vertex attribute list. This term adds multiple network statistics to the model, one for each of (a subset of) the unique values of the attrname attribute (or each combination of the attributes given). Each of these statistics gives the number of times a node with that attribute or those attributes appears in an edge in the network. In particular, for edges whose endpoints both have the same attribute values, this value is counted twice. For directed networks, if direction="in" then in-edges are used and direction="out" indicates out-edges.

• absDiff(name, power=1) (order-independent) (undirected) (directed)

The name argument is a character string giving the name of one or mode quantitative attribute in the network's vertex attribute list. This term adds one network statistic to the model equaling the sum of sum(abs(name[i]-name[j])^pow) for all edges  $(i,j)$  in the network.

#### Constraint Descriptions

• boundedDegree(lower,upper) (order-independent) (undirected) Adds a constraint that the degrees for the network must be between lower and upper.

<span id="page-18-0"></span>LologModels *Models* Description Models

lologPackageSkeleton *Create a skeleton for a package extending lolog*

# Description

Create a skeleton for a package extending lolog

# Usage

lologPackageSkeleton(path = ".")

# Arguments

path where to create the package

### Details

lolog is a modular package, and can be extended at both the R and C++ level. This function will build a package skeleton that can be used as a starting point for development. To create the package in the current directory run:

lologPackageSkeleton()

Build and install the package from the command line with

- R CMD build LologExtension
- R CMD INSTALL LologExtension\_1.0.tar.gz

# See Also

[inlineLologPlugin](#page-9-1)

## Not run:

```
#install package
lologPackageSkeleton()
system("R CMD build LologExtension")
system("R CMD INSTALL LologExtension_1.0.tar.gz")
library(LologExtension) #Load package
# Run model with new minDegree statistic
library(network)
m <- matrix(0,20,20)
for(i in 1:19) for(j in (i+1):20) m[i,j] < -m[j,i] < - rbinom(1,1,.1)
g <- network(m, directed=FALSE)
fit <- lologVariational(g ~ edges() + minDegree(1L))
summary(fit)
```
## End(Not run)

<span id="page-19-1"></span>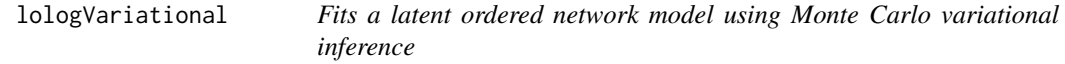

# Description

Fits a latent ordered network model using Monte Carlo variational inference

#### Usage

```
lologVariational(formula, nReplicates = 5L, dyadInclusionRate = NULL,
  targetFrameSize = 5e+05)
```
#### Arguments

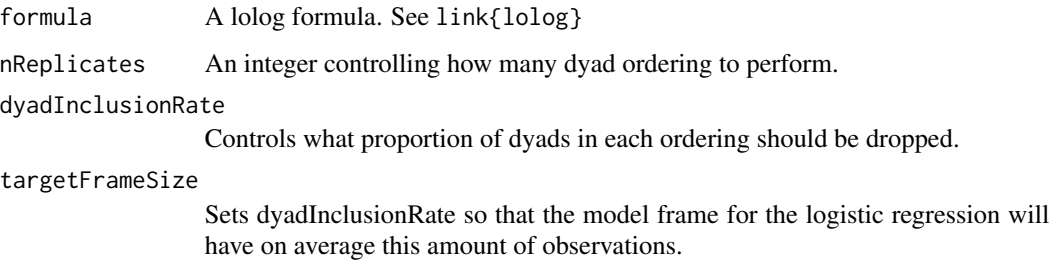

<span id="page-19-0"></span>

#### <span id="page-20-0"></span>lologVariational 21

#### Details

This function approximates the maximum likelihood solution via a variational inference on the graph (y) over the latent edge variable inclusion order (s). Specifically, it replaces the conditional probability  $p(s \mid y)$  by  $p(s)$ . If the LOLOG model contains only dyad independent terms, then these two probabilities are identical, and thus variational inference is exactly maximum likelihood inference. The objective function is

$$
E_{p(s)}\bigg(\log p(y|S,\theta)\bigg)
$$

This can be approximated by drawing samples from  $p(s)$  to approximate the expectation. The number of samples is controlled by the nReplicates parameter. The memory required is on the order of nReplicates \* (# of dyads). For large networks this can be impractical, so adjusting dyadInclusion-Rate allows one to down sample the # of dyads in each replicate.

If the model is dyad independent, replicates are redundant, and so nReplicates is set to 1 with a note.

The functional form of the objective function is equivalent to logistic regression, and so the [glm](#page-0-0) function is used to maximize it. The asymptotic covariance of the parameter estimates is calculated using the methods of Westling (2015).

#### Value

An object of class c('lologVariationalFit','lolog','list') consisting of the following items:

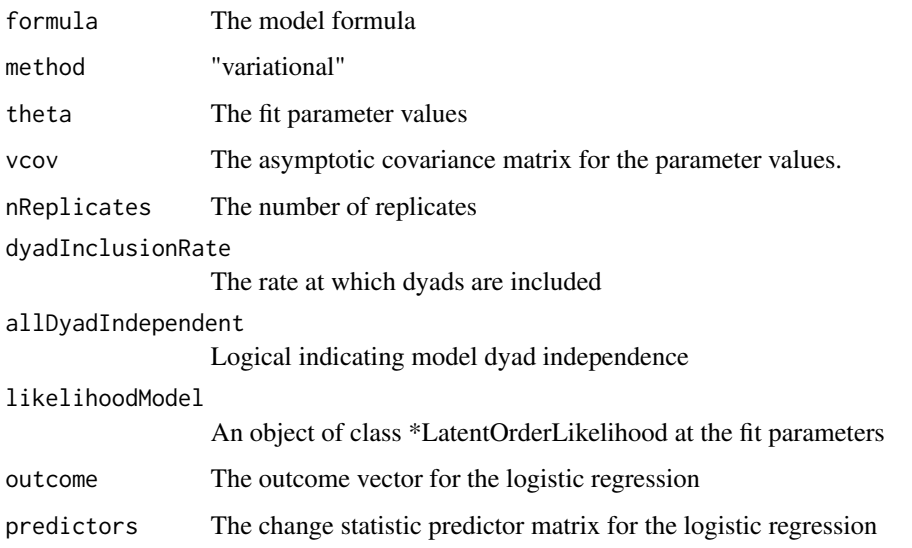

# References

Westling, T., & McCormick, T. H. (2015). Beyond prediction: A framework for inference with variational approximations in mixture models. arXiv preprint arXiv:1510.08151.

```
library(network)
data(ukFaculty)
# Delete vertices missing group
delete.vertices(ukFaculty, which(is.na(ukFaculty %v% "Group")))
fit <- lologVariational(ukFaculty ~ edges() + nodeMatch("GroupC"),
                      nReplicates=1L, dyadInclusionRate=1)
summary(fit)
```
plot.gofit *Plots a gofit object*

# Description

Plots a gofit object

#### Usage

```
## S3 method for class 'gofit'
plot(x, y, type = c("line", "box"), scaling = c("none",
  "std", "sqrt"), lineAlpha = 0.06, lineSize = 1, ...)
```
# Arguments

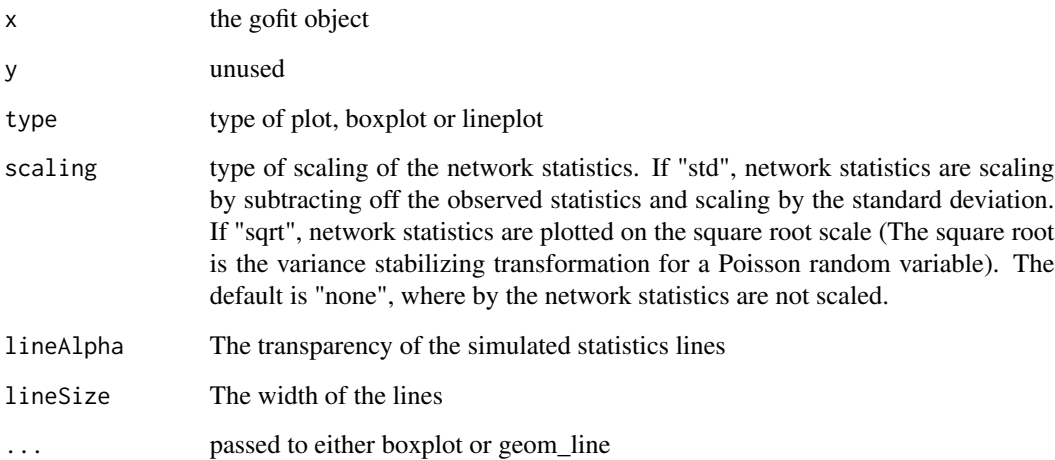

<span id="page-21-0"></span>

# <span id="page-22-0"></span>plot.lologGmm 23

#### Examples

```
library(network)
data(ukFaculty)
# Delete vertices missing group
delete.vertices(ukFaculty, which(is.na(ukFaculty %v% "Group")))
# A dyad independent model
fitind <- lolog(ukFaculty ~ edges() + nodeMatch("GroupC") + nodeCov("GroupC"))
summary(fitind)
# Check gof on degree distribution (bad!)
gind \leq gofit(fitind, ukFaculty \sim degree(0:50))
plot(gind)
plot(gind, type="box")
```
plot.lologGmm *Conduct Monte Carlo diagnostics on a lolog model fit*

#### Description

This function creates simple diagnostic plots for MC sampled statistics produced from a lolog fit.

#### Usage

```
## S3 method for class 'lologGmm'
plot(x, type = c("histograms", "target", "model"), ...)
```
# Arguments

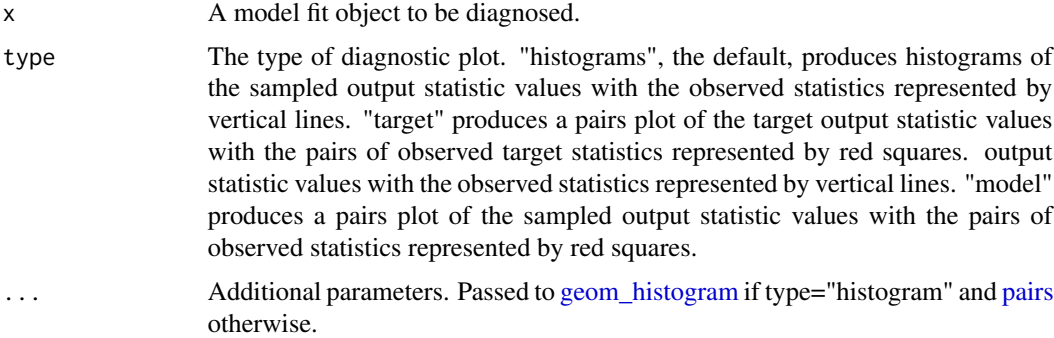

# Details

Plots are produced that represent the distributions of the output sampled statistic values or the target statistics values. The values of the observed target statistics for the networks are also represented for comparison with the sampled statistics.

```
library(network)
set.seed(1)
data(flo)
flomarriage <- network(flo,directed=FALSE)
flomarriage %v% "wealth" <- c(10,36,27,146,55,44,20,8,42,103,48,49,10,48,32,3)
# An order dependent model
fit3 <- lolog(flomarriage ~ edges + nodeCov("wealth") + preferentialAttachment(),
              flomarriage ~ star(2:3), verbose=FALSE)
plot(fit3)
plot(fit3, "target")
plot(fit3, "model")
```
plot.Rcpp\_DirectedNet *plot an DirectedNet object*

# Description

plot an DirectedNet object

#### Usage

## S3 method for class 'Rcpp\_DirectedNet'  $plot(x, \ldots)$ 

#### Arguments

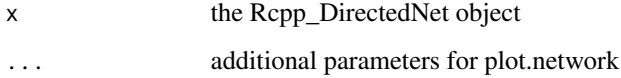

# Details

This is a thin wrapper around [plot.network](#page-0-0).

# Examples

```
data(ukFaculty)
net <- as.BinaryNet(ukFaculty)
plot(net, vertex.col=net[["Group"]]+1)
```
<span id="page-23-0"></span>

<span id="page-24-0"></span>plot.Rcpp\_UndirectedNet

*Plot an UndirectedNet object*

# Description

Plot an UndirectedNet object

# Usage

## S3 method for class 'Rcpp\_UndirectedNet' plot(x, ...)

# Arguments

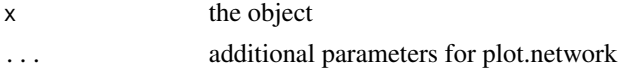

# Details

This is a thin wrapper around [plot.network](#page-0-0).

# Examples

```
el <- matrix(c(1,2),ncol=2)
net <- new(UndirectedNet, el, 5L)
net[1,5] <- 1
net[2,5] <- 1
plot(net)
```
print.gofit *prints a gofit object*

# Description

prints a gofit object

# Usage

## S3 method for class 'gofit'  $print(x, \ldots)$ 

# Arguments

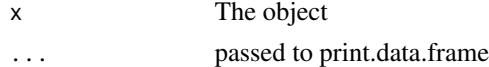

<span id="page-25-0"></span>

# Description

Print a 'lolog' object

# Usage

## S3 method for class 'lolog'  $print(x, \ldots)$ 

# Arguments

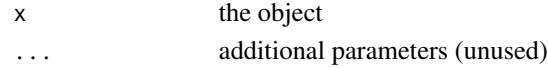

```
print.lologVariationalFit
```
*Print of a lologVariationalFit object*

# Description

Print of a lologVariationalFit object

# Usage

```
## S3 method for class 'lologVariationalFit'
print(x, \ldots)
```
# Arguments

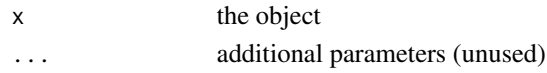

```
registerDirectedStatistic
```
*Register Statistics*

# Description

Register Statistics

#### Usage

registerDirectedStatistic

<span id="page-26-0"></span>simulate.lolog *Generates BinaryNetworks from a fit lolog object*

# Description

Generates BinaryNetworks from a fit lolog object

# Usage

```
## S3 method for class 'lolog'
simulate(object, nsim = 1, seed = NULL, convert = FALSE,
  ...)
```
# Arguments

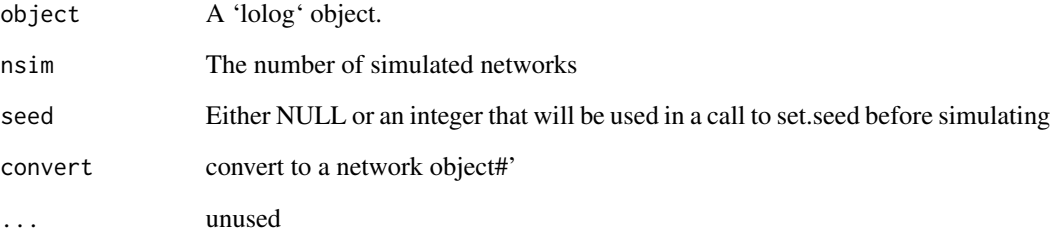

# Value

A list of BinaryNet (or network if convert=TRUE) objects. Networks contain an additional vertex covariate "\_\_order\_\_" that indicates the sequence order in which the vertex was 'added' into the network.

# Examples

```
library(network)
data(flo)
flomarriage <- network(flo,directed=FALSE)
flomarriage %v% "wealth" <- c(10,36,27,146,55,44,20,8,42,103,48,49,10,48,32,3)
fit <- lolog(flomarriage ~ edges + nodeCov("wealth"))
net <- simulate(fit)[[1]]
plot(net)
```
<span id="page-27-0"></span>

#### Description

Summary of a 'lolog' object

#### Usage

## S3 method for class 'lolog' summary(object, ...)

#### Arguments

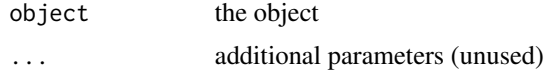

# Examples

```
data(lazega)
fit <- lologVariational(lazega ~ edges() + nodeMatch("office") + triangles,
                        nReplicates=50L, dyadInclusionRate=1)
summary(fit)
```
ukFaculty *Friendship network of a UK university faculty*

#### **Description**

The personal friendship network of a faculty of a UK university, consisting of 81 vertices (individuals) and 817 directed and weighted connections. The school affiliation of each individual is stored as a vertex attribute. The survey contained missing data for the school of two individuals.

#### Usage

data(ukFaculty)

#### Licenses and Citation

When publishing results obtained using this data set, the original authors (Nepusz T., Petroczi A., Negyessy L., Bazso F. 2008) should be cited, along with this R package.

#### Copyright

Creative Commons Attribution-Share Alike 2.0 UK: England & Wales License, see http://creativecommons.org/licenses/bysa/2.0/uk/ for details.

# <span id="page-28-0"></span>Source

The data set was originally reported by Nepusz et. al. (2008) and was subsequently processed and included by the igraphdata package. We have simply converted their network from an igraph to a network object.

#### References

Nepusz T., Petroczi A., Negyessy L., Bazso F.: Fuzzy communities and the concept of bridgeness in complex networks. Physical Review E 77:016107, 2008.

[ *indexing*

# Description

indexing indexing indexing indexing

#### Usage

```
## S4 method for signature 'Rcpp_DirectedNet, ANY, ANY, ANY'
x[i, j, ..., maskMissing = TRUE,
  drop = TRUE]
## S4 method for signature 'Rcpp_UndirectedNet, ANY, ANY, ANY'
x[i, j, \ldots, maskMissing = TRUE,
  drop = TRUE]
## S4 replacement method for signature 'Rcpp_DirectedNet, ANY, ANY, ANY'
x[i, j, ...] <- value
```
## S4 replacement method for signature 'Rcpp\_UndirectedNet, ANY, ANY, ANY'  $x[i, j, ...]$  <- value

#### Arguments

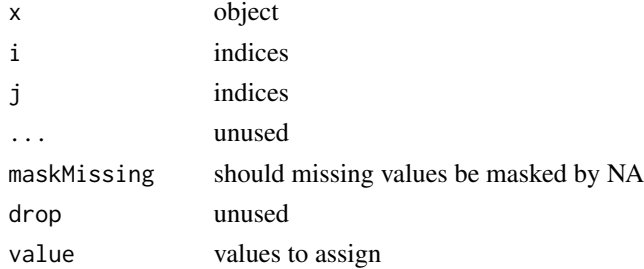

```
data(ukFaculty)
net <- as.BinaryNet(ukFaculty)
```

```
#dyad Extraction
net[1:2,1:5]
net$outNeighbors(c(1,2,3))
```

```
#dyad assignment
net[1,1:5] <- rep(NA,5)
net[1:2,1:5]
net[1:2,1:5,maskMissing=FALSE] #remove the mask over missing values and see
#nothing was really changed
```

```
#node variables
net$variableNames()
net[["Group"]]
net[["rnorm"]] <- rnorm(net$size())
net[["rnorm"]]
```
 $\frac{1}{2}$  30

# <span id="page-30-0"></span>**Index**

∗Topic datasets lazega, [12](#page-11-0) ukFaculty, [28](#page-27-0) [, [29](#page-28-0) [,Rcpp\_DirectedNet,ANY,ANY,ANY-method *(*[*)*, [29](#page-28-0) [,Rcpp\_DirectedNet-method *(*[*)*, [29](#page-28-0) [,Rcpp\_UndirectedNet,ANY,ANY,ANY-method *(*[*)*, [29](#page-28-0) [,Rcpp\_UndirectedNet-method *(*[*)*, [29](#page-28-0)  $[-(-1)$ [<-,Rcpp\_DirectedNet,ANY,ANY,ANY-method *(*[*)*, [29](#page-28-0) [<-,Rcpp\_DirectedNet-method *(*[*)*, [29](#page-28-0) [<-,Rcpp\_UndirectedNet,ANY,ANY,ANY-method *(*[*)*, [29](#page-28-0) [<-,Rcpp\_UndirectedNet-method *(*[*)*, [29](#page-28-0) \_lolog\_initStats *(*call-symbols*)*, [6](#page-5-0) \_rcpp\_module\_boot\_lolog *(*call-symbols*)*, [6](#page-5-0)

as.BinaryNet, [2](#page-1-0) as.BinaryNet.default, [3](#page-2-0) as.network, [4](#page-3-0) as.network.Rcpp\_DirectedNet, [4](#page-3-0) as.network.Rcpp\_UndirectedNet, [5](#page-4-0)

```
BinaryNet, 6
```
calculateStatistics, [6](#page-5-0) call-symbols, [6](#page-5-0) coef.lolog, [7](#page-6-0) cppFunction, *[11](#page-10-0)* createCppModel, [7](#page-6-0) createLatentOrderLikelihood, [8](#page-7-0)

```
DirectedLatentOrderLikelihood
        (LatentOrderLikelihood), 11
DirectedModel (LologModels), 19
DirectedNet, 4
```
DirectedNet *(*BinaryNet*)*, [6](#page-5-0) geom\_histogram, *[23](#page-22-0)* glm, *[21](#page-20-0)* gofit, [9](#page-8-0) gofit.lolog, *[9](#page-8-0)*, [9](#page-8-0) initLologStatistics *(*call-symbols*)*, [6](#page-5-0) inlineLologPlugin, [10,](#page-9-0) *[19](#page-18-0)* LatentOrderLikelihood, [11](#page-10-0) lazega, [12](#page-11-0) lolog, *[6](#page-5-0)*, [12](#page-11-0) lolog-terms, [15](#page-14-0) LologModels, [19](#page-18-0) lologPackageSkeleton, [19](#page-18-0) lologVariational, *[13,](#page-12-0) [14](#page-13-0)*, [20](#page-19-0) pairs, *[23](#page-22-0)* plot.gofit, [22](#page-21-0) plot.lologGmm, [23](#page-22-0) plot.network, *[24,](#page-23-0) [25](#page-24-0)* plot.Rcpp\_DirectedNet, [24](#page-23-0) plot.Rcpp\_UndirectedNet, [25](#page-24-0) print.gofit, [25](#page-24-0) print.lolog, [26](#page-25-0) print.lologVariationalFit, [26](#page-25-0) Rcpp\_DirectedLatentOrderLikelihood-class *(*LatentOrderLikelihood*)*, [11](#page-10-0) Rcpp\_DirectedModel-class *(*LologModels*)*, [19](#page-18-0) Rcpp\_DirectedNet-class *(*BinaryNet*)*, [6](#page-5-0) Rcpp\_UndirectedLatentOrderLikelihood-class *(*LatentOrderLikelihood*)*, [11](#page-10-0)

Rcpp\_UndirectedModel-class *(*LologModels*)*, [19](#page-18-0) Rcpp\_UndirectedNet-class *(*BinaryNet*)*, [6](#page-5-0) registerDirectedOffset *(*registerDirectedStatistic*)*, [26](#page-25-0) registerDirectedStatistic, [26](#page-25-0)

registerUndirectedOffset *(*registerDirectedStatistic *)* , [26](#page-25-0) registerUndirectedStatistic *(*registerDirectedStatistic *)* , [26](#page-25-0) runLologCppTests *(*call-symbols *)* , [6](#page-5-0)

simulate.lolog , [27](#page-26-0) sourceCpp , *[11](#page-10-0)* summary.lolog, [28](#page-27-0)

ukFaculty , [28](#page-27-0) UndirectedLatentOrderLikelihood *(*LatentOrderLikelihood*)*, [11](#page-10-0) UndirectedModel *(*LologModels *)* , [19](#page-18-0) UndirectedNet , *[5](#page-4-0)* UndirectedNet *(*BinaryNet *)* , [6](#page-5-0)